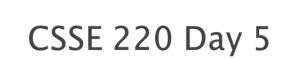

More Java Graphics Shape Classes: Face Fundamental Data Types, Constants

Check out *BiggestFan* from SVN

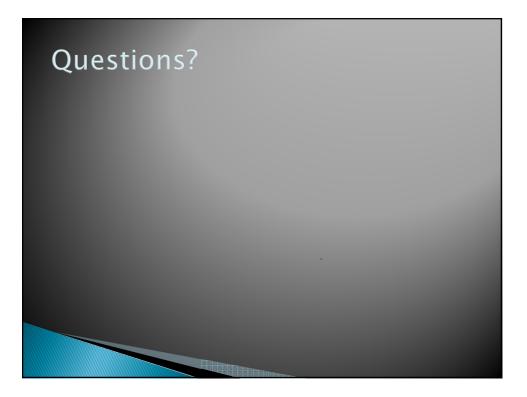

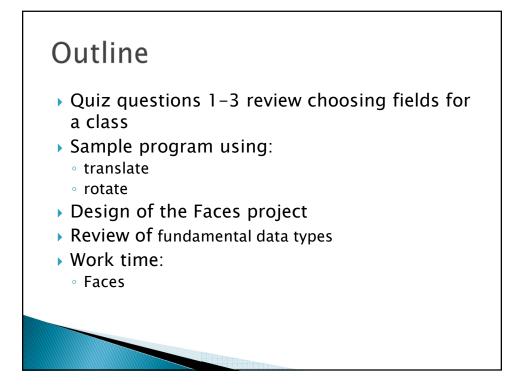

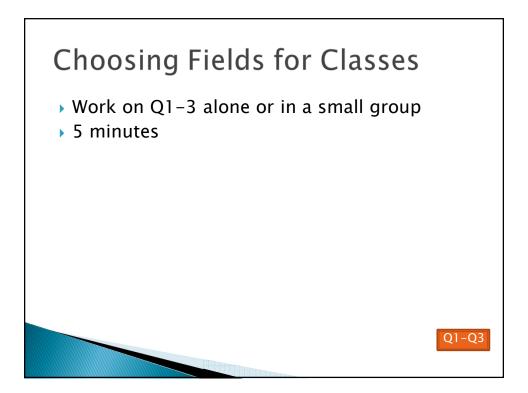

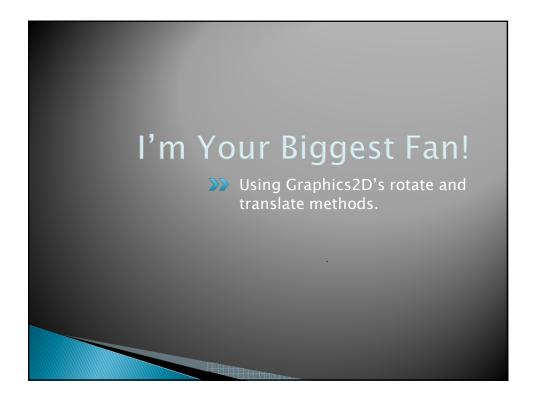

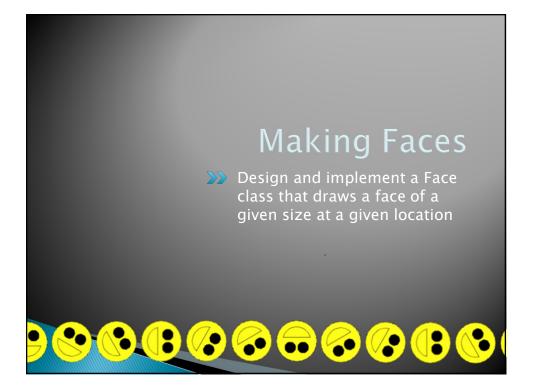

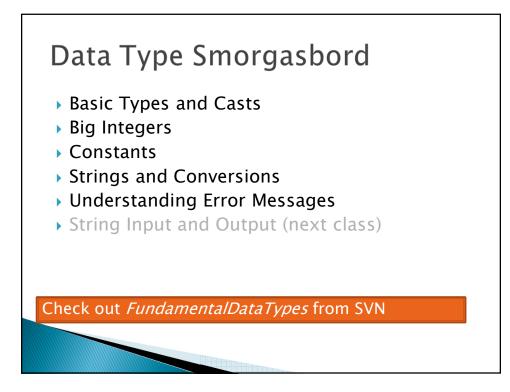

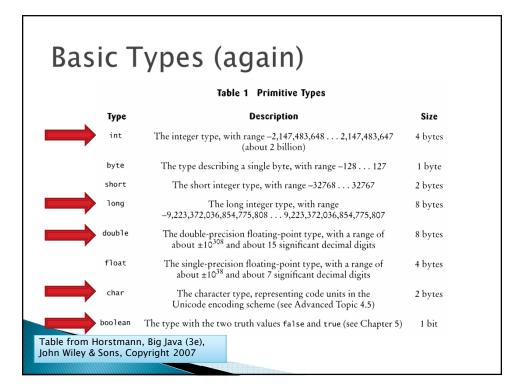

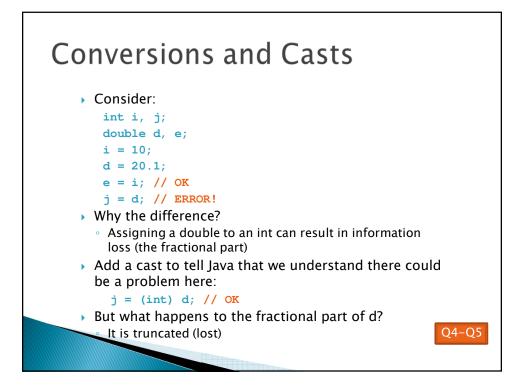

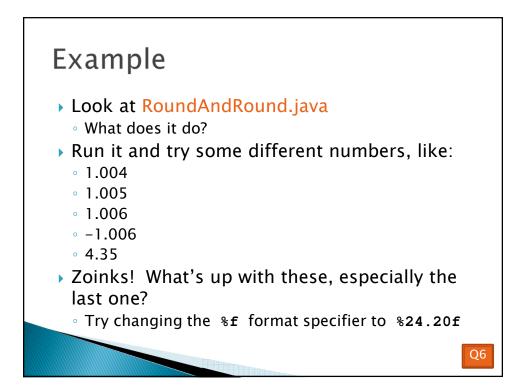

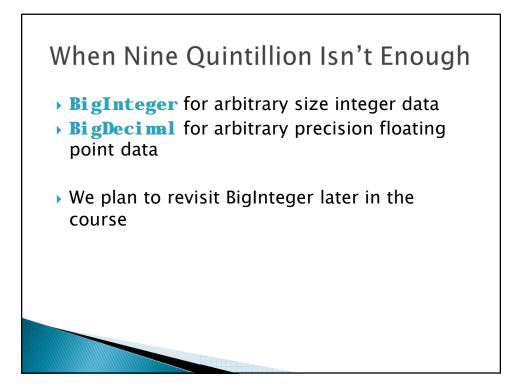

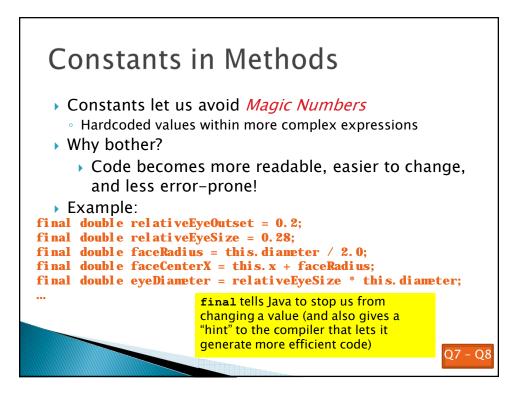

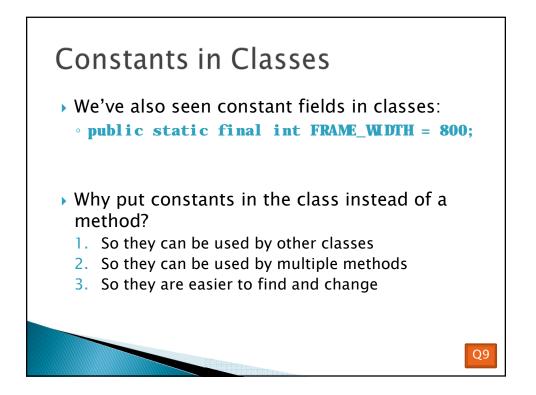

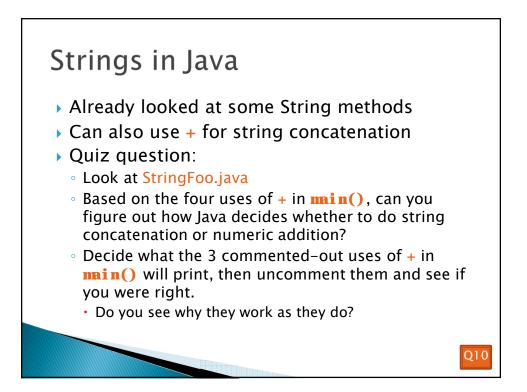

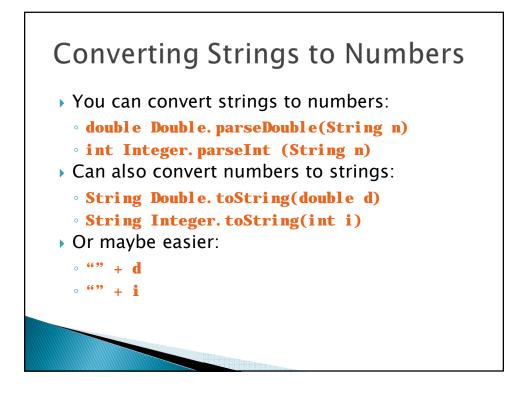

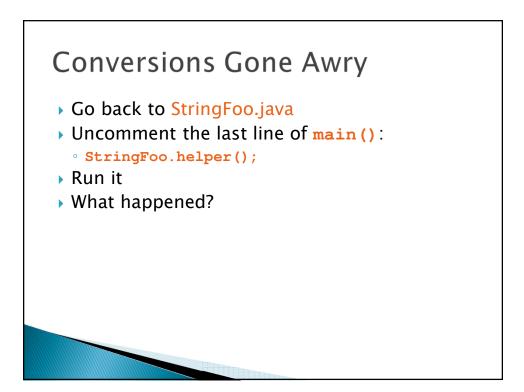

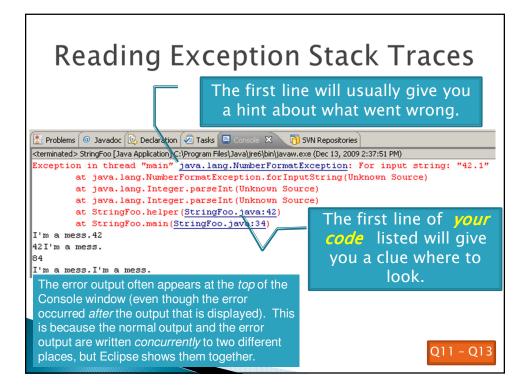

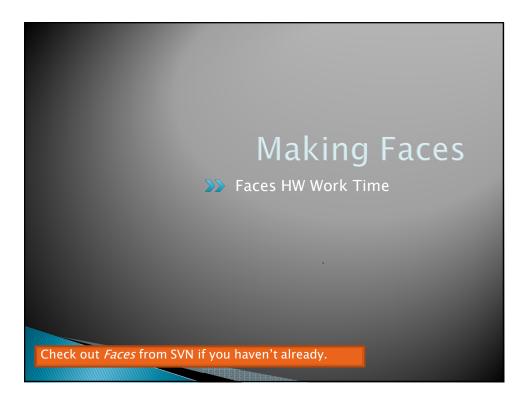